# February QUA CVARC 2013

A Monthly Publication for the Members of the Conejo Valley Amateur Radio Club

#### **Inside this Issue:**

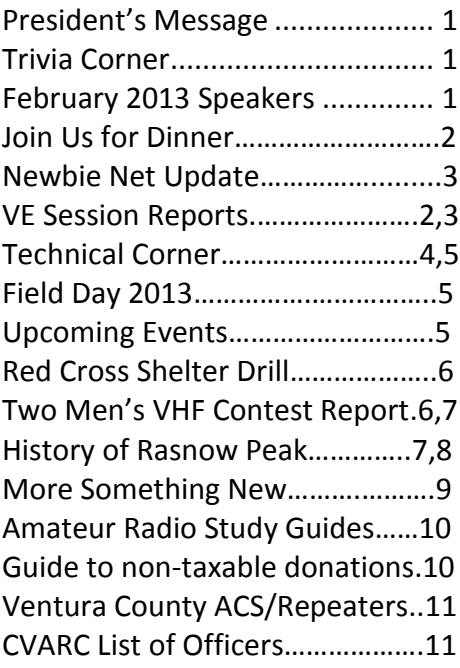

The CVARC club meeting is held at 7:30 PM on the third Thursday of the Month (except for December) at: The East County Sheriff Station 2101 East Olsen Road Thousand Oaks, CA 91360

The East County Sheriff Station facility is just off the 23 freeway from the Olsen Road off-ramp, north, between Thousand Oaks and Simi Valley.

#### Trivia Corner

Besides VSWR, what is another important value for which to tune an antenna when using an antenna analyzer? It is where  $X$  (the reactance) = 0, i.e., the frequency at which the antenna is resonant.

# **President's Message Zak Cohen, N6PK**

Recent information from the ARRL states that we now have the most licensed Amateur operators in history. We have several groups, including CVARC, who are training people to get their licenses. Groups are actively pursuing hams for emergency operations – Red Cross, CERTS, etc.

We have a good opportunity to reach out to all these new and existing hams to recruit new CVARC members.

Every member/prospective member has a "hot button". There is something in the hobby that interests them. I mentioned last meeting that we are going to start special interest groups within the club. These include, but not limited to, CW operations, Newbie Networks (operation and technical education), Antennas, Projects, Emergency Communications, Contests, etc. These groups can be as active as members want them to be.

CVARC is social, CVARC is technical, and CVARC can be anything we want it to be. Please help us by helping start/staffing a group. I will be asking for volunteers at the next meeting.

Also, we need help with volunteers for leadership positions within the club. We are looking for a VP. If you would like to help the club - please volunteer. If you are a little hesitant – we can link you up with a board member this year in order to learn the position for next year.

# **Conejo Valley ARC Speaker for February 21, 2013**

#### *As part of the "Year of the Project" we will conduct an antenna construction project. Speakers will follow this project.*

David Goldenberg and Norm Goodkin will speak on "NBEMS" and its use in emergency communication.

Narrow Band Emergency Messaging Software (NBEMS) is an Open Source software suite that allows amateur radio operators to reliably send and receive data using nearly any computer (Windows, Mac, and Linux) and any analog radio without requiring a dedicated digital infrastructure or specialized modem

hardware. NBEMS works on both VHF/UHF FM and on HF. In their presentation you will learn the basics of sending and receiving data.

Norm Goodkin NN0RM holds an Amateur Extra license. He has been a ham for over 50 years. He teaches ham license classes and is a VE for GLAARG. He is volunteer member of LA County DCS, Calabasas City Radio team and other organizations. He has learned, taught, or operated NBEMS with several organizations. He has been an IT Project Management Consultant since 1986.

David Goldenberg W0DHG holds a General Class license. He is an EC and responsible for West Hills Medical Center and Tarzana Hospital Radio Communications. He has taught NBEMS classes for ARES and DCS. He is an IT Consultant and Systems Architect for 18 years.

#### *Submitted by Zak, N6PK*

### **Join Us for Dinner**

Come join your CVARC friends and our speakers for a pre-meeting dinner, Thursday Feb. 21, 5:30 p.m., at The Mandarin Buffet, 55 Rolling Oaks Drive, Thousand Oaks. Phone#: 805-777-8820. A wide selection of reasonably priced Chinese (and some American) food is served. It has proved a popular dinner spot for us in the past! Take the Moorpark Ave. exit from Hwy 101, go South (away from the Janss Mall). Take the 1st left onto Rolling Oaks, followed by a left into the 1st driveway. The restaurant is at the end of the driveway with plenty of parking available. Reservation is under Diane/CVARC. Call me @805-630-7994 if you have trouble finding us!

# **NEWBIE NET - Sunday evenings, 7:00-7:30 pm, BOZO Repeater 147.885, neg. offset, PL127.3**

Our Newbie Net is thriving with an average attendance of about 12-14 each Sunday evening and generally running 15-20 minutes beyond our scheduled 1/2 hour! We're getting a great mix of newly licensed or returning relicensed hams as well as Elmers. A big thanks to all! AND, we now have a rotating schedule of Net Control Operators with a specific discussion topic each evening of special interest to new hams. Below is a list of net controls for Feb. and March. If you'd like to take a turn, join us on the air on Sunday evening, and we'll slip you in to an upcoming Sunday!

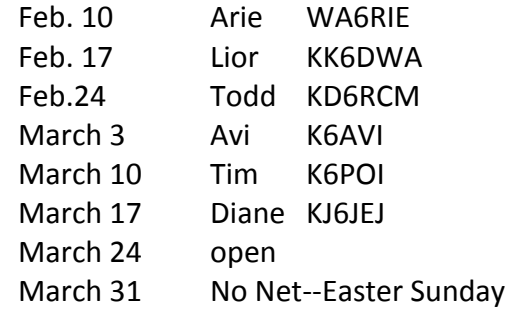

#### *73 de KJ6JEJ Diane*

### **Volunteer Examiner's Reports**

Have you ever wondered what happens after you or someone else who took their license exam at a session conducted by Jeff Reinhardt, AA6JR, VE Coordinator, and his panel of CVARC VE's?

Here's how the VE Report works explained Jeff:

 "After the exam on Sunday, a photocopy is made of the session's roster.

Beginning Thursday of that same week, I begin checking for the results of the session to be posted.

Sometimes that stretches into the next week. After they are posted, I then manually look up each candidate, record the new call sign and then double-check the info.

I also verify the upgrades that already have call signs. Once that info is assembled, the report is then created and sent for publication.

So it isn't just a few words, or a report that takes five minutes; it occurs over a period of several days to a week and there's an emphasis on accuracy."

# **CVARC VE Session Report – December 9, 2012**

[Editor's note: the December 2012, VE Session Report was accidentally omitted from publication in the January newsletter due to this Editor's error. I apologize to Jeff Reinhardt, CVARC VE Coordinator, his team of VE's and our club for my accidental omission of this important information. The report helps document the ARRL's special service club designation for CVARC, such that it is invaluable in recording the VE Sessions which are conducted every other month on a Sunday, generally beginning at 8:30 a.m., at the East Valley Sheriff Station.]

During 2012, 31 candidates earned new licenses or upgraded their privileges at CVARC's bimonthly FCC license tests. Five candidates participated in the December CVARC VE session. Among those who earned new licenses or upgrades were:

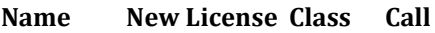

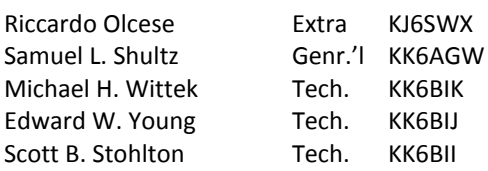

The next CVARC VE session was scheduled for Sunday, February  $10^{\text{th}}$ . at 8:30 a.m. at the East Valley Sheriff Station.

CVARC VE sessions are sanctioned by the ARRL VEC and are conducted by a team of experienced Volunteer Examiners who give their time and talent to help others become part of Amateur Radio. The December exam was administered by Hugh Bosma, AE6YC; Andy Ludlum, KI6NON; Ken Sandberg, KS3I; Rob Hanson, W6RH and George Tamayo, WD6EJO.

VE sessions are one of the components that help qualify CVARC for the ARRL's special service club designation.

#### **CVARC VE Session Report – February 10, 2013**

Just three candidates participated in the February 10<sup>th</sup>. CVARC VE session. Among those who earned new licenses or upgrades were:

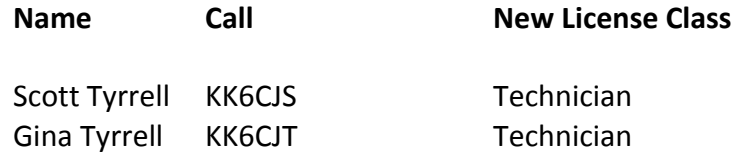

The next CVARC VE session is scheduled for Sunday, April  $14^{\text{th}}$ . at 8:30 a.m. at the East Valley Sheriff Station.

CVARC VE sessions are sanctioned by the ARRL VEC and are conducted by a team of experienced Volunteer Examiners who give their time and talent to help others become part of Amateur Radio. The February exam was administered by Steven Reinhardt, K6SJR; Ken Sandberg, KS3I; Zak Cohen, N6PK; Robert Waybright, AF6CD and George Tamayo, WD6EJO.

VE sessions are one of the components that help qualify CVARC for the ARRL's special service club designation.

#### *Submitted by Jeff Reinhardt, AA6JR, CVARC VE Session Coordinator*

# **Technical Corner – Submitted by Adrian Jarrett, K6K6**

K0AKS is an Echolink connected repeater that lives in my garage. It suffers a bit from the reliability of power and internet connections, but has been running pretty good for a few months now. The frequency is shared with a repeater in Pasadena, and so the power output is turned down to a couple of Watts, add to that the antenna being on my patio cover at only 10ft above ground level and the screening provided by my local 'hill', the coverage is not outstanding. Despite the restrictions I have accessed the repeater from the TO/Westlake border to Newbury Park when mobile.

Beside and on the next page is a system log dump of stations logging in to K0AKS via the internet during January 2013. I make it 20 DXCC entities. That would make a nice QSL card collection, but unfortunately would not count towards DXCC.

Why don't you check it out, or monitor the output? If nobody is around, with your PC and a HT, you can even talk to yourself!

Internet logins to K0AKS are announced onair by a robot voice, and so with half an ear monitoring you may snag some DX. I had a chat with an Aussie as I was manning the B-B-Q (and having a cold one), unfortunately I had to admit to catching the trout at Costco rather than the local stream.

#### **– Adrian, K6KY**

2013-01-02 10:15:07 KD0UAG Jeff Sinason-2013-01-02 15:25:54 JA1RCR Yokohama, Japan-2013-01-03 09:08:41 M6CHT iPhone User - 2013-01-03 14:56:36 IQ6FW-R IR6UAE RU3a M. Majelletta ( (1) 2013-01-03 14:59:05 IQ6FW-R IR6UAE RU3a M. Majelletta (CH) 2013-01-04 10:49:02 OH6GX Aaron Kokkola Finland Kp13ru-2013-01-04 16:44:03 GW0SAJ huw swansea uk-2013-01-04 18:53:38 KD0TUN Dave - 2013-01-05 04:11:09 DO1KRT Ralf JO30rr-2013-01-05 08:19:10 RX3ALY Anatoly Moscow, Ru-2013-01-05 16:54:53 N0HXQ Mark Mounds View, MN-2013-01-05 18:33:37 KK4NAG Harold Okeechobee, Florida-2013-01-06 15:12:19 KI0OT Brad Colorado, USA-2013-01-06 17:42:05 KD8SLW Ned iPhone-2013-01-07 12:21:03 WD0K-L Richard Theisen Little Canada. MN 2013-01-08 19:54:39 KC4YFA Elmer bell county Kentucky-2013-01-08 23:29:57 SV8PMM-L Panagiotis Aegina, Greece 2013-01-08 23:32:37 SV8PMM-L Panagiotis Aegina, Greece 2013-01-09 04:04:38 IQ6FW-R IR6UAE RU3a M. Majelletta (CH) 2013-01-12 02:59:07 MI3NPR Nick. County Tyrone UK. *grz.com* RAYLEIG[H ESSEX.qrz.com-](http://essex.qrz.com/)2013-01-12 03:59:38 JA4GQD Tetsuo.S Hatukaiti,hiroshima,JPN-2013-01-12 04:00:48 OK1IF Milan - 2013-01-12 18:44:01 M6DCZ David Selsdon, GB-2013-01-13 14:13:35 KC9GZU Mark Wisconsin-2013-01-14 20:03:03 W9RDB-L Randy 2013-01-15 17:10:03 KE6GRN samsung SPH-D710 User 2013-01-16 04:48:38 SP7BDD Ma³gorzata E£k , SERWER - SP7YDD 2013-01-16 15:28:43 TA6B Goksin Y.KIVANC Samsun, TR KN81- 2013-01-17 00:25:41 VK7FAZZ Adam - 2013-01-17 05:22:12 IW1RDM pietro genova-2013-01-17 20:19:44 KD6FIG Richard Chesapeake Va.- 2013-01-18 18:51:43 KF5TIC Chad Texas-2013-01-20 10:07:00 BH1PCO Grid OM89- 2013-01-20 14:42:42 K6WA Dave - 2013-01-20 15:51:28 N1MLY Samsung SPH-D700 User Lake Wales, Florida EL97 2013-01-20 20:27:55 BH4CFZ Jack Shanghai-2013-01-21 11:20:50 W1SSF RON WINSLOW ME-2013-01-21 15:43:28 K6KY Adrian - 2013-01-22 14:43:34 2M0DKX-L Paul Falkirk Scotland 2013-01-22 19:53:22 K6MZF K6MZF Safety Harbor, Florida EL87- 2013-01-23 06:58:04 VK3MP Brett on iPhone Melbourne AU-2013-01-23 12:13:45 KI6ILX motorola DROID RAZR User Thousand Oaks, California-2013-01-23 13:34:09 W0DLZ samsung GT-I9300 User Thousand Oaks, California

2013-01-24 05:48:55 KC6UIH motorola DROID RAZR User -

2013-01-25 03:04:29 KC6UIH motorola DROID RAZR User -

2013-01-25 19:03:51 AI4DK motorola DROID BIONIC User LaFayette, Georgia EM74-

2013-01-25 20:00:11 W9RDB-L Randy Madison 2013-01-26 06:14:12 PU2OXB NETO TAQUARIVAÍ-SP 2013-01-26 08:45:51 SV1ONZ Leonidas Athens, Greece-

2013-01-27 08:56:29 KB1WFA IRA CT, usa-2013-01-27 12:16:55 KD0UBY Austin Seneca, MO-2013-01-27 16:49:22 KK4FYS Justin CASIO C771 User-

2013-01-28 19:00:43 DV1UAR rem - Pilipinas Quezon City, Metro Manila,

2013-01-30 02:20:19 G1TYV Martin -

2013-01-30 10:04:30 BM2BQZ Honor Guard Taipei, Taiwan-

#### *Submitted by Adrian Jarrett, K6KY*

#### **Field Day 2013**

Not long to wait now! June 23<sup>rd</sup> will be upon us soon and with it the excitement of field day. What is it you may well ask? For the official answer check out [www.arrl.org,](http://www.arrl.org/) but for each person it is different. It is practice for an emergency, it is the chance to attract a chance to hang out in a tent, it is the chance to operate with friends, it's a **Are you Radio Active?**

bar-b-que, it's a competition-maybe serious-maybe not, it's mentoring, it's having the chance to operate HF or VHF as your whim takes you, it is the chance to use antennas maybe a bit better than you can have at your home. Whatever, it is fun and has something for each and every one of us

Twenty four folks filled in the survey at the last session and the results were as follows: Gentle Contesting 14, Social 13, Operating 12, Field Day Experience 11, Learning 7, Different Radios 7, Public Relations 6, New Location 6, Serious Contesting 4, New Modes 4, Mentoring 3, Big Antennas 3.

I guess we can try and hit the big four.

To detail and execute the arrangements, a Field Day committee will be set up. We will have a sign-up sheet for the committee at the February CVARC meeting. The committee meeting will be held 30 minutes before the regular CVARC meetings. The first committee meeting, and selection of the band captains, will occur 30 minutes before the March meeting.

Another matter to finalize is the location; it may seem early but we will need to get the permissions and release some publicity, and time will fly. X locations have been suggested. First, Conejo Creek Park located next to the 23 behind and opposite the TO library; this location has been used in the past. Second, TO Community Park, next to the high school; this location is pretty open and may take a lot of manning to keep the public safe. Third, Maple Elementary School on Kimber Drive in NP; Fourth, Conejo Community Park, AKA Dover and Hendrix Park. Check them out on

[http://www.crpd.org/parkfac/parklisting1.asp.](http://www.crpd.org/parkfac/parklisting1.asp)

#### *Submitted by Adrian Jarrett, K6KY*

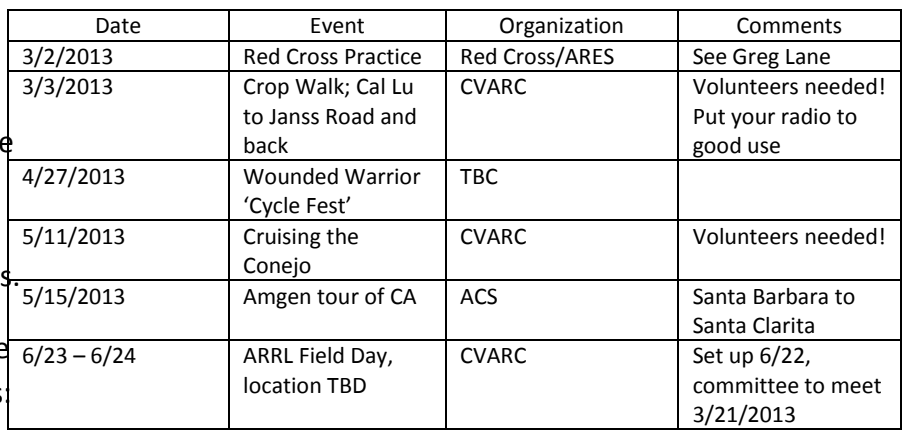

# **Information for Radio operator "volunteers" for Red Cross Shelter Drill, March 2nd.**

- 1. Stewart Stone KG6BOV <stewart.stone@verizon.net>, is the point of contact and will make assignments for existing ARES radio operators who sign up and qualify per the Red Cross requirements.
- 2. He can provide a link for all hams to register with the Red Cross as well as online links for both information about Red Cross volunteering and courses.
- 3. The intent for including radio operators is to familiarize them with the communication needs and requirements as well as limitations of message handling during shelter operation.
- 4. The other task is to use radio operations as observers during the drill. This would require the radio operator to make notes of the operation as they see it. These individuals would be assigned to "shadow" Red Cross leadership who are controlling the exercise.
- 5. The "priority" of assignment and use of radio operators is as follows:
	- a. Red Cross FCC licensed. Used for any/all shelter operation procedures as directed by Stewart.
	- b. ARES volunteers. Used as computer operators for the "digital" exercise as directed by Stewart. ARES volunteers are desired as they should wear their yellow shirts to

identify themselves. (Note: This is NOT an ACS activity, ACS cards can be used to identify as FCC licensed and kept in pocket if an FCC license is not handy). ARES Volunteers may be used as mentors to familiarize Red Cross licensed hams in equipment operation. Emphasis is on operation by the Red Cross hams. Yellow shirts are recommended.

- c. All other FCC licensed hams who find the time to register with the Red Cross prior to the drill.
- 6. Additional hams are needed to shadow lead Red Cross personnel as well as working barricades to assist in directing participates to appropriate parking areas. Maps information created in ppt and dpn files are available on the CVARC Discussion site on Yahoo Users' Group Forum.

#### *Submitted by Greg Lane, K7SDW*

# **N6ZE/Rover ARRL January 2013 VHF Contest Report (Rover Limited (RL) Entry in ARRL SW Division)**

Operators: Peter Heins, N6ZE + "Woodie" Woodward, KJ6VZC

N6ZE/Rover entered the ARRL Jan '13 VHF Contest as a Limited Rover entry with 4 bands: 100w/.25wave whip (6m); 50w/.25 wave whip & 5 el of a M>2 seven element yagi (2m) ; 25w FM/.5 wave whip (135 Cm); and 10w/whip & 8 elements of an M>2 yagi (70Cm). Pete, N6ZE, & "Woodie", KJ6VZC, were the ops. We operated primarily on SSB, but also made calls on FM Simplex. N6ZE/R drove 505 miles to make 103 QSOs from grids DM04, CM94, CM95, DM03, DM13, & DM14 during the contest period. We enjoyed great sunny weather with temperatures as high as 80F throughout the contest, although the San Fernando Valley, Conejo Valley, Oxnard Plain, & Malibu had gusty Santa Winds: this was predicted by the Hepburn Tropo Forecast website

>>>[>http://www.dxinfocentre.com/tropo\\_wam.html<<<<](http://www.dxinfocentre.com/tropo_wam.html%3c%3c%3c%3c) which showed absolutely no tropo enhancement in that part of California. Our driving route was from Ventura to Santa Barbara to Lompoc to Nipomo and return on

Saturday. One highlight on Saturday having an "eyeball QSO" with Mike, W6 in Nipomo. On Sunday, we drove fi Thousand Oaks to Malibu via Kanan Rd o the Santa Monica Mts., to an elevated next to the LAX airport, to Palos Verdes Yorba Linda, to Diamond Bar, to Pasade to Simi Valley's "Ronald Reagan Presiden Library & Museum", and back to Thousa Oaks by 6 PM on Sunday.

One station worked by N6ZE/R stated that he was in the new "3 band" category. All 223 MHz (135 Cm) QSOs were made on FM. No 6m contacts were made on FM and 'a few' FM QSOs were made on 2 meters & 70 Cm. Activity levels were very low due to football playoffs, an HF Contest, power line noise, plus ??? Some members of the various Ventura Co. Amateur Radio Clubs were worked during the N6ZE/R travels:

AG6AY: VCARS & CVARC; K6KY & KD6RCM: CVARC; W6DQE: SSARC; WA6EJO: VCARC; & N7WLC: VCARS, VCARC, AMGENARC. KQ6K, WB6PYK, & KQ6NO listened but worked no one in their limited available operating time. "Woodie" & I did not establish communications with very many "Greater Conejo Valley" stations because we operated from 6 different grids at distances up to 150 miles from Thousand Oaks during the contest period.

Perhaps we will be able make contact with more local stations during the "Spring Sprint Contests" to be held on 08 April, 18 April, 24 April, 04 May, & 11 May. Keep tuned for additional information in the March or April CVARC "QUA" Newsletter. We'd like to demonstrate (to "Newbies, especially) low power VHF/UHF comms from a nearby hilltop or mountain.

For additional info on the rewards of VHF/UHF operating without using repeaters as well as VHF/UHF contesting, send an e-mail to [N6ZE@aol.com.](mailto:N6ZE@aol.com)

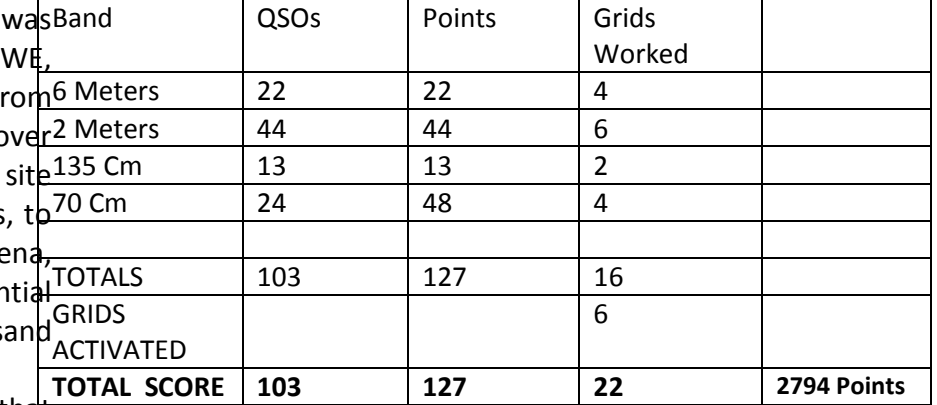

[See our CVARC Discussion group on Yahoo Users' Groups for Pete's complete log of QSO's, a map and some pics – Ed.]

#### *de Pete Heins, N6ZE*

# **Rasnow Peak by Todd Kleopfer, KD6RCM**

Harman ("Hank") Rasnow acquired the land that comprises his U4EA Ranch in the late 1950's and early 1960's. It started with 7 acres on the southwestern corner of the ranch, given to Hank in lieu of payment for a survey he performed for a neighboring ranch in Hidden Valley. For the following decade or so, Hank would purchase parcels as they were sold by the County of Ventura for nonpayment of taxes, eventually acquiring an approximate 200 acre conglomeration of small 1920's subdivided club and cabin site lots atop a mountain that the City of Thousand Oaks later named "Rasnow Peak."

In 1970, Hank moved his family to the mountaintop to escape what he saw as increasing materialism in their Tarzana community, to raise his children in a natural environment, and to start an organic farm. The concept of cellular phones and Internet were unthinkable at that time, but the mountaintop is uniquely sited to provide line of sight to Mt. Wilson to the east and the Oxnard Plain to the west. Ham radio operators would hold their annual Field Day on the ranch in the 1970's, with great success in the numbers of contacts they were able to make in the 24 hour period of the contest. The popularity of the annual Field Day event eventually made it impossible to host the

growing number of families that camped out for the weekend it was held, but the Rasnow family's support for the Ham radio operators and their amateur radio clubs never waivered, and Ham radio club antennas have always been welcome on the ranch.

Some of the amateur repeaters located on the 90 and 150 foot towers are the CVARC 2 meter/220 packet digipeater, Bozo, Amgen, Rabbit Repeater system, Condor system, KC6IJM 440 and N6CFC 220 repeaters.

Limited water and poor quality soil made widespread agricultural use of the land impractical. Development was out of the question, as the Rasnow family has embraced Hank's desire to maintain a refuge from modern city life. Keeping most of the ranch in its natural state provides a buffer for wildlife and ranch residents alike.

As the telecommunications industry developed, cell phone towers, wireless Internet companies, and a host of other related service providers located antennas on Rasnow Peak. Ham radio antennas continue to enjoy free space on the ranch, and the unwavering support of the Rasnow family, because of the important role amateur radio operators play in the event of disaster. The Rasnow family is honored to support the installation of Ham radio antennas on Rasnow Peak, and to be a small part of the heroic efforts of the civic minded amateur radio operators to connect emergency services with community need in times of disaster.

Since the huge local wildfire of 1993-94, the public safety infrastructure has changed a great deal. Where there had been multiple wideband simplex voice frequencies and a T1 microwave relay to County Communications in Ventura for Sheriff, Fire

and Ambulance, there now is consolidated (simulcast) narrowband voice and data frequencies serving the county. For those of you wondering what simulcast is, putting it very simply, it is a radio system that features wide area coverage using multiple GPS time-phased receivers and transmitters that function like a wide area repeater. For example, Units in Moorpark can use the same repeater frequencies as units in Ventura, and each can talk to each other clearly through the network of receivers and transmitters where a single repeater could not function. Rasnow Peak is one of the simulcast sites in the county system. Checking the FCC database, there are at least 6 Ventura County Fire and 3 Ventura County Sheriff frequencies licensed for operation on Rasnow Peak. There are at least three different types of FCC Emission Designations assigned to these frequencies, covering conventional analog and digital voice as well as data transmissions (20K0F9W, 11K2F1D, 11K2F3). Although we remain a conventional analog voice county, the licenses are valid if and when we decide to jump into the digital (P25) modes. With the recent countywide narrowband and simulcast conversion, this site remains a key strategic hub for countywide emergency communications. All receivers and repeaters run off of commercial power, but are backed up by banks of flooded cell batteries as well as automatic generators should the commercial power fail. Based upon the recent CUP presentations in Ventura, we saw that there are a good number of commercial communication interests at the site too, including FM broadcasters, satellite radio and cable TV providers, as well as Internet Service Providers. Rasnow Peak is also a key hub for the Conejo Valley Unified School District with much of their Internet based traffic being routed through the site.

Now that the old Time Warner 150 foot tower has been approved for use Rasnow Peak will continue to grow and serve the vast communications needs of Ventura County and beyond.

Thanks to Tina Rasnow and Steve Leong for providing information for this article.

#### *by Todd Kleopfer, KD6RCM*

# **We've Tried Somethings New, Again**

This month's issue of *QUA CVARC* continues some experiments by your editor to include:

- The VE Session Reports deserve a more prominent place in the newsletter so they were moved up in the publication. After all, new hams and those who have upgraded their licenses are the lifeblood of a growing organization like CVARC as are our VE Session Coordinator and VE's;
- Large graphic files (e.g., Power Point presentations and photos) were posted in their entirety on the CVARC Discussion Yahoo Users' Group Forum to allow them to be seen completely. If you are not a member, simply send an e-mail message to Eric Peterson, WB6PYK, at [erxpeterson@gmail.com](mailto:erxpeterson@gmail.com)
- Bill Willcox, KF6JQO, our Technical Editor and raffle manager, appeared to be traveling as of this writing so he was not in a position to entice us with a description of some of our February raffle prizes. Regardless, I'll start asking him sooner from now on as I know that he wants you to be even more tempted to come to a meeting as a result of great prizes.
- Some articles, e.g., the KOAKS repeater hits and the VHF Contest Report, reflect the added diversity of CVARC in that more of us can

probably work VHF/UHF, if only with an HT, than can put up an HF antenna on a tower to work DX with more than 100 Watts.

- If you have a favorite operating mode, perhaps digital, QRP, or something really exotic like amateur TV, moon bounce or APRS, feel free to submit an article for your publication, *QUA CVARC.*  After all, it is YOUR publication. I just work for you.
- In addition to an e-mail with the newsletter in PDF format delivered directly to your e-mail address, you may also download it from our CVARC Discussion Yahoo Users' Group website on the day it's distributed by e-mail. Once posted by our webmaster, you may also see it on our website. Unlike Yahoo, no membership is required but our webmaster has a full time job apart from volunteering to maintain our website so we cannot guarantee when exactly it will be posted there.
- If you absolutely, positively cannot do without a paper copy, I'm sure that you have your reasons so you will still be able to get a paper copy. This month's issue will no doubt be delayed by the President's Day holiday mail absence but it should still arrive in time for the meeting, albeit perhaps Thursday the day of the meeting. We now have but 30 hearty souls who still wish us to send paper so if there are some among you who might help the club save some money and get your newsletter sooner, please avail yourself of one of the three electronic means of transmission (and no, just because I can work digital does NOT mean that I will send it to you using Hellschreiber but wouldn't it be cool to send it by….oh, never mind).
- Keep grounded, don't defeat any current safety switches and drive safely. You are a one of a kind we would greatly miss, otherwise.

# **Amateur Radio Exam and Study Guide Websites**

[http://www.qrz.com](http://www.qrz.com/) On the right column under "Ham Study", go to "Practice Tests"

[http://www.eham.net](http://www.eham.net/) On the left column under "Resources", go to "Ham Exams"

[http://www.KB0MGA.net](http://www.kb0mga.net/) Log in is required

[http://www.radioexam.org](http://www.radioexam.org/) Practice Exams

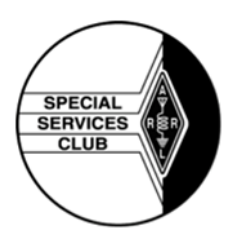

CVARC is recognized by the ARRL as a Special Service Club (SSC). To be a part of the ARRL's Special Service Club program, the club must regularly show that it is actively involved in certain areas, including:

- New Ham Development and Training
- Public Relations
- Emergency Communications
- Technical Advancement
- Operating Activities

# **Tax Deductible Donations to CVARC**

CVARC is an IRS-certified 501(c)3 charitable organization and donations are deductible pursuant to the IRS rules. If you have working radio equipment and ancillary equipment that you can and wish to donate to the club, please contact one of the board members and we will be happy to talk to you about the process. Many companies will either grant or match employee's gifts to non-profit organizations like CVARC.

Please determine if your company is among these and contact a board member so we may help fund and grow CVARC. We cannot accept certain donations, and have to place some restrictions around them (no hazardous materials, nothing we could not sell, etc.). If you are interested, look me, or any other board member up at one of the meetings, or contact us via email (our addresses are on page 11 of the newsletter).

#### **Ventura County ACS/ARES Times and Frequencies:**

Area 2 ACS/ARES members are encouraged to check in every Tuesday night at 7:00 p.m. on the Area 2 check-in nets.

Please note that the detailed list of ACS/ARES frequencies, repeaters, off-sets, etc. is available on the internet. The official frequency list was released last December and is available at: [http://vc-ares.org](http://vc-ares.org/) per Jim Fortney, K6IYK.

For quick reference, you may wish to pick a local repeater, shown courtesy of Zak Cohen, with their offsets/PL from the abbreviated list below:

- 146.805 127.3 Simi Valley AD6SV 147.885 - 127.3 Thousand Oaks - BOZO N6JMI 147.915 - 127.3 Camarillo WB6ZTQ 146.970 - 127.3 Oxnard W66YQN 145.400 - NIL Ojai Valley N6FL 147.975 - 127.3 Ventura N6VUY 146.385 + 127.3 Santa Paula & County Wide SOUTH MOUNTAIN WB6ZSN 145.460 - 127.3 Moorpark K6ERN 146.880 - 127.3 Red Mt / County / SMRA County Wide WA6ZTT 146.850 - 94.8 Thousand Oaks - Grissom N6EVC 224.700 - 156.7 Thousand Oaks – Grissom K6HB 223.960 - 141.3 Thousand Oaks - Rasnow Peak N6CFC 445.580 - 100.0 Simi Valley K6ERN 449.440 - 131.8 Thousand Oaks (AMGEN) W6AMG 447.000 - 103.5 Camarillo Springs K6ERN
- For questions concerning ACS/ARES, please call Zak Cohen or go to the ACS/ARES section of the CVARC website at [http://www.cvarc.org.](http://www.cvarc.org/)

Net Control operations for the weekly ACS/ARES Area 2 check-in are run from the ACS/ARES communications center at East County Sheriff Station (on Olsen Road) every Tuesday starting at 7:00 p.m.

Visitors are welcome and have the opportunity to operate the station. Please contact Zak Cohen, whose info is listed below, to arrange it.

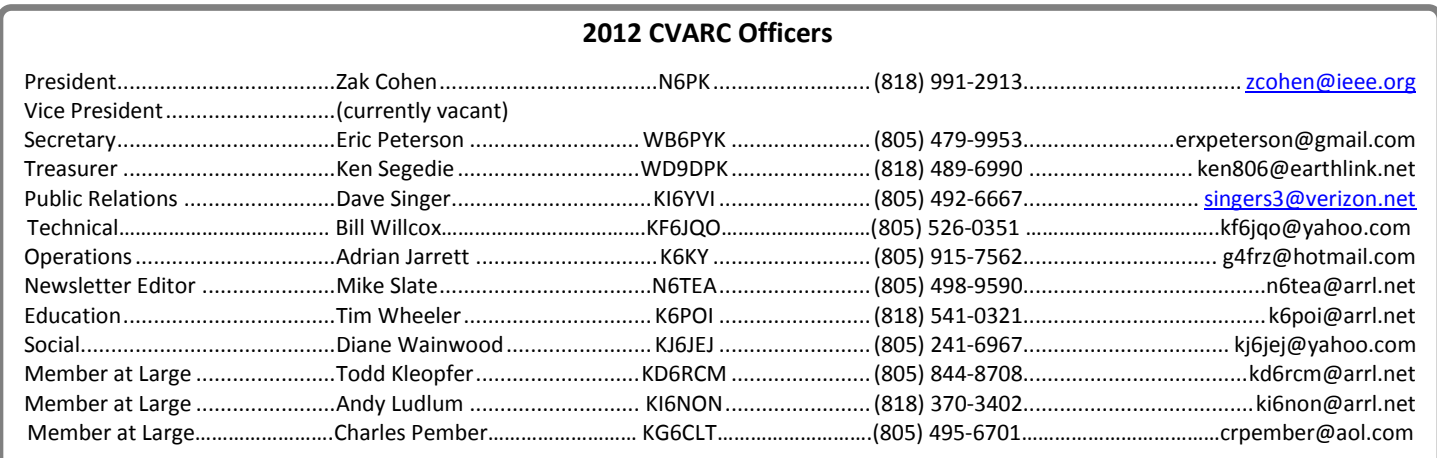

— QUA CVARC, AA6CV, FEBRUARY, 2013 —

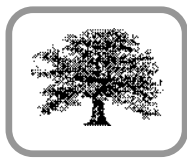

Conejo Valley Amateur Radio Club PO Box 2093 Thousand Oaks, CA 91358-2093

#### Address Correction Requested

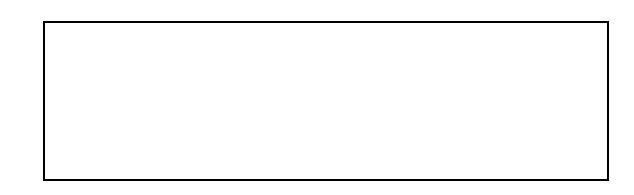

– FIRST – CLASS – MAIL –

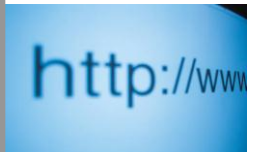

#### **CVARC Online**

For up-to-date information and back issues of newsletters, please visit the CVARC website at [http://www.cvarc.org.](http://www.cvarc.org/) In addition to visiting the website, you may like to join the CVARC Yahoo Group at [http://groups.yahoo.com/group/CVARCDiscussion/.](http://groups.yahoo.com/group/CVARCDiscussion/)

The Conejo Valley Amateur Radio Club is an ARRL affiliated Special Service Club. Meetings are held on the third Thursday of every month, except December. The meeting location is the Community Room at The East County Sheriff Station, 2101 E. Olsen Road, Thousand Oaks. Meetings start at 7:30pm with a pre-meeting social and technical assistance session from 6:30 to 7:30pm. Meetings are open to the public, and members are encouraged to bring their friends.

"QUA CVARC" is published monthly (on the Monday preceding the CVARC club meeting) by the Conejo Valley Amateur Radio Club, AA6CV, PO Box 2093, Thousand Oaks, CA 91358-2093. It is mailed free of charge to all members.

Opinions expressed in articles in this newsletter are those of the authors and do not necessarily represent the views of the club, its Board, or its members.

#### **CVARC Membership Rates**

Visitors are always welcome at our monthly meetings, and we do not pressure newcomers to join. If, however, you would like to support the club and its activities by becoming a member then we will be very pleased.

The simplest way to join (or to renew) is to write us a check bearing your address, and give or send it to our Treasurer. Make the check payable to "CVARC" and please put your call sign and/or email address, if you have one, on the memo line of your check. Name, call sign, or address changes may be e-mailed to the Treasurer. Current annual rates are: Regular Membership \$25. Family Membership \$30. Special discounts are available for new members (licensed in the last 12 months) \$10. Full-time Students: \$10. Regular members renewing for multiple years: \$20/year. Family members renewing for multiple years \$25/year.